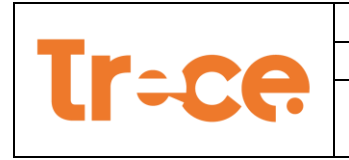

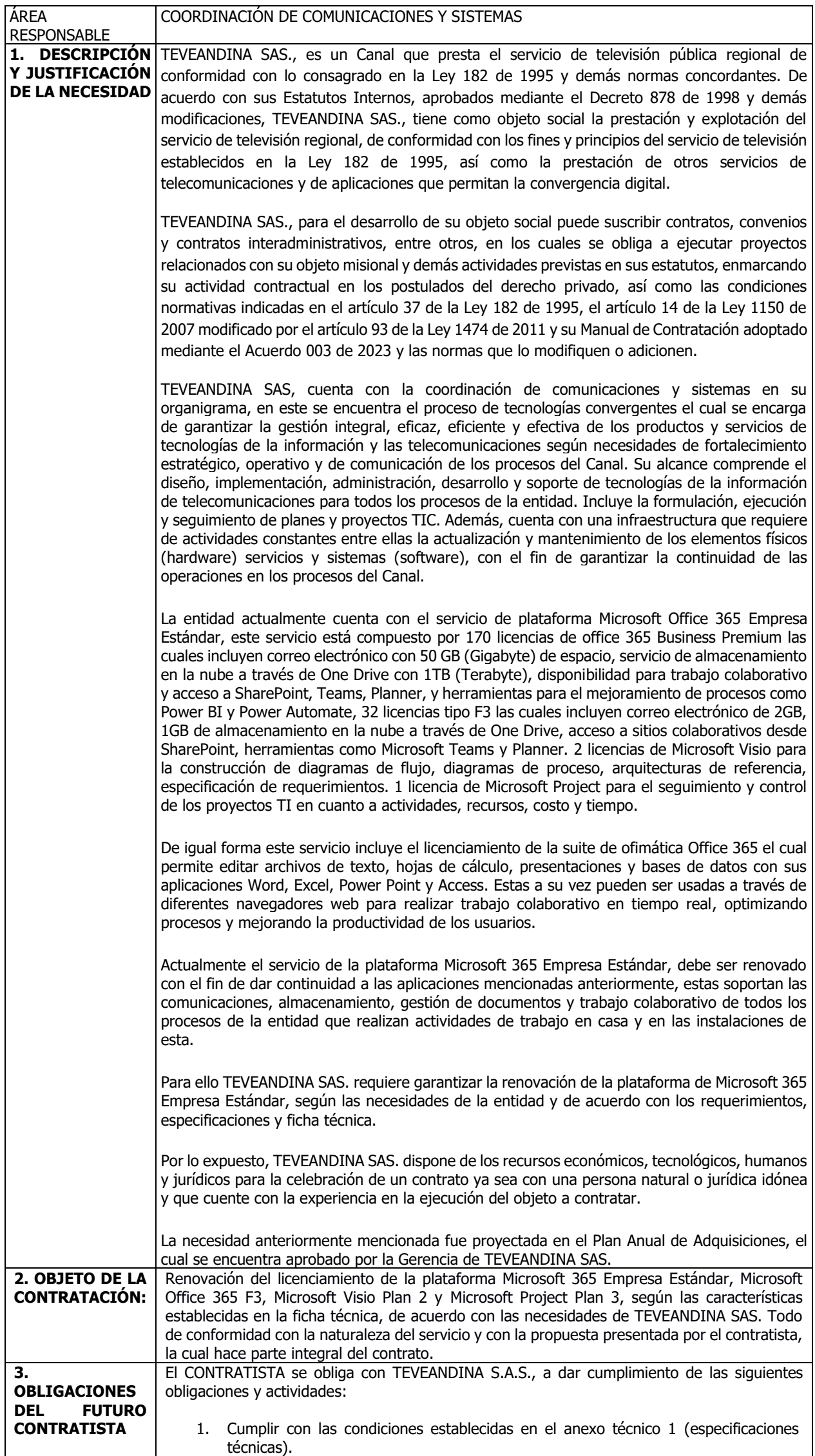

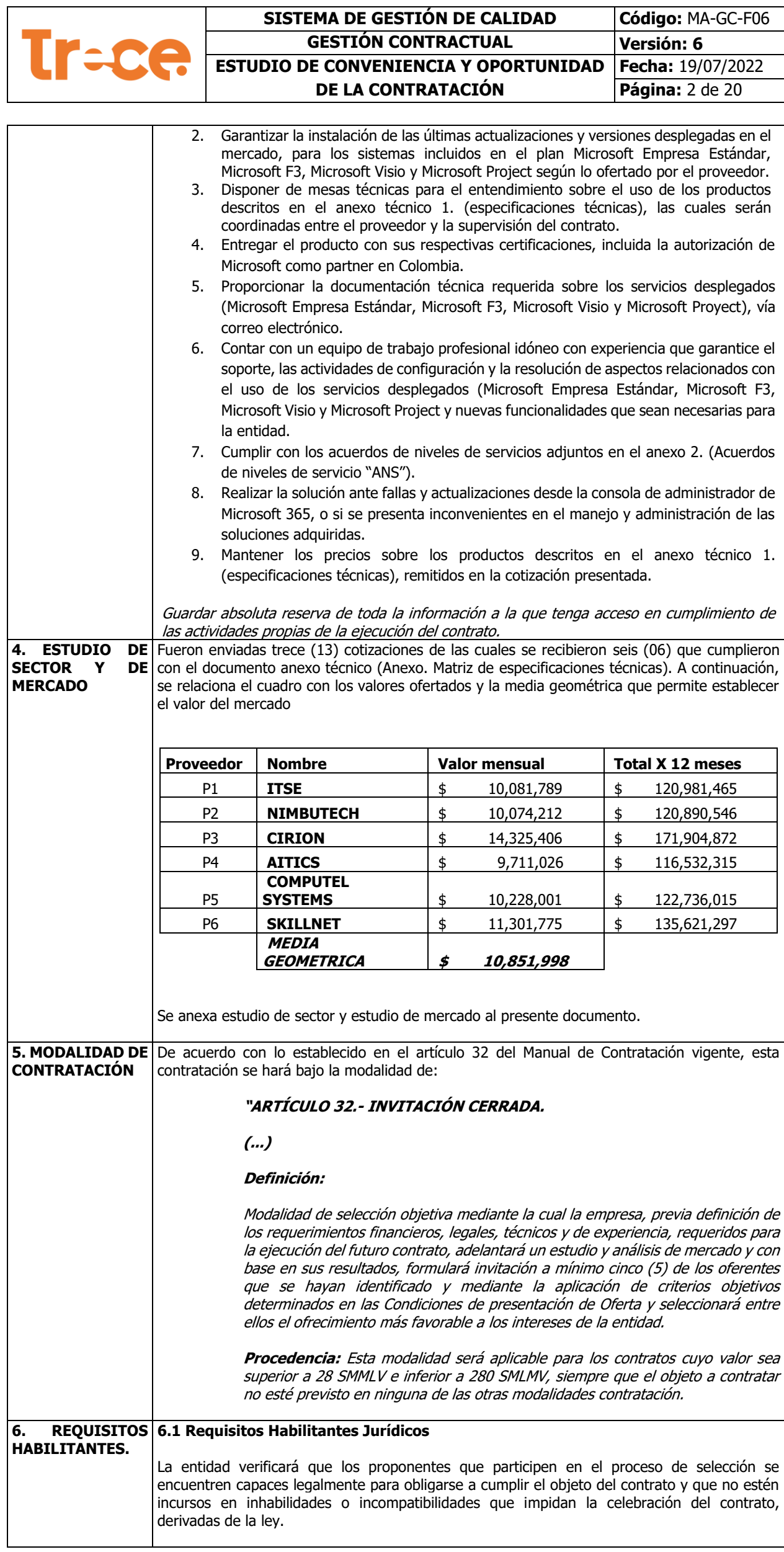

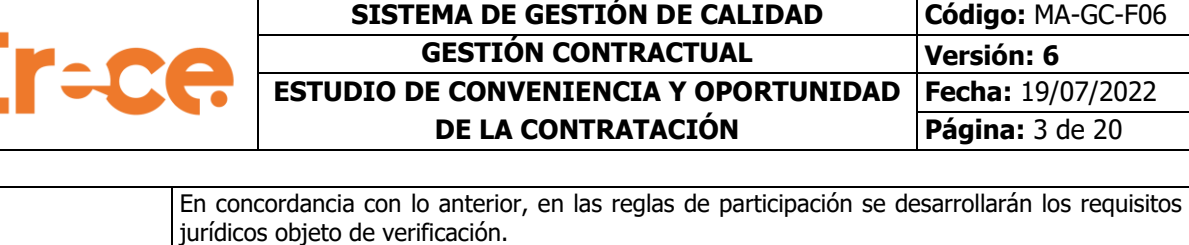

- **1.** Carta de presentación de la oferta.
- **2.** Poder (Si aplica)
- **3.** Acreditación de la Existencia y Representación Legal del Proponente (Personas naturales nacionales, personas jurídicas nacionales- personas jurídicas extranjeras con domicilio en Colombia, personas jurídicas extranjeras sin domicilio o sucursal en Colombia).
- **4.** Autorización de la Junta Directiva de Socios o Asamblea General (si lo requiere).
- **5.** Documento de conformación del consorcio o de la Unión temporal (si aplica).
	- **6.** Fotocopia de la Cedula de Ciudadanía del Representante Legal.
	- **7.** Libreta militar (Persona Natural)
	- **8.** 8.Certificado de cumplimiento de pago de aportes de Seguridad Social y Parafiscales.
	- **9.** Garantía de Seriedad del ofrecimiento.
	- **10.** Boletín de responsables Fiscales, en todo caso en el evento que no se aporte, la entidad lo verificará.
	- **11.** Certificado del Sistema de Información y Registro de Sanciones y Causas de Inhabilidad-SIRI-vigente, expedido por la Procuraduría General de la Nación, en todo caso en el evento que no se aporte, la entidad lo verificara.
	- **12.** Certificado de Antecedentes Judiciales, en todo caso en el evento que no se aporte, la entidad lo verificará
	- **13.** Certificado de medidas correctivas.

## **6.2**. **Requisitos Habilitantes Financieros**

El estudio financiero de las propuestas no tiene ponderación alguna, se efectúa con el fin de medir la fortaleza financiera del interesado, e indica si la propuesta está **HABILITADA** o **NO HABILITADA.**

La entidad realizará la verificación de los requisitos habilitantes financieros de los proponentes individuales y los integrantes de los Proponentes Plurales.

Para que un proponente se considere habilitado, se requiere que cumpla con los indicadores solicitados en el presente numeral.

Toda la información financiera deberá ser presentada en moneda legal colombiana. Cada uno de los oferentes y de los integrantes del Consorcio o Unión Temporal (en caso de que la oferta sea presentada en esta modalidad), deberá adjuntar en su propuesta, la información tomada de acuerdo con lo estipulado en el decreto 1041 de 2022, estados financieros a diciembre 31 de 2020, 2021 o 2022, así:

- Estados financieros especificando el activo corriente, activo fijo, pasivo corriente, pasivo a largo plazo y resultado operacional (Estado de Situación Financiera, Estado de Resultados Integral, Flujo de Caja y Estado de Cambios en el Patrimonio) firmados por la oferente persona natural o por el Representante Legal de la persona jurídica, el contador, y revisor fiscal de la empresa (cuando aplique).
- Certificación de los Estados Financieros según artículo 37 de la Ley 222 de 1995, firmados por la persona natural o el representante legal de la persona jurídica y el contador que haya preparado los estados financieros.
- Dictamen de la revisoría fiscal (cuando aplique).
- Revelaciones a los Estados Financieros.
- Indicadores financieros, según **FORMATO No. 7 INDICADORES FINANCIEROS**.
- Certificados de vigencia de inscripción y antecedentes disciplinarios del Contador, y del Revisor Fiscal (cuando aplique), expedidos por la Junta Central de Contadores, con fecha no mayor a noventa (90) días calendario, anteriores a la fecha del cierre del presente proceso de contratación y fotocopia de la tarjeta profesional.
- Declaración de renta del año gravable 2021.

Para el caso de las propuestas presentadas por proponentes plurales, cada uno de sus integrantes deberá allegar la misma documentación y requisitos mencionados, según corresponda.

El oferente indicará su identificación tributaria e información sobre el régimen de impuestos al que pertenece, para lo cual aportará con la oferta copia del Registro Único Tributario (RUT); las personas jurídicas o naturales integrantes de un Consorcio o Unión Temporal acreditarán individualmente este requisito, cuando intervengan como responsables del impuesto sobre las ventas, por realizar directamente la prestación de servicios gravados con dicho impuesto. Lo anterior, conforme al artículo 368 del Estatuto Tributario, en concordancia con el artículo 66 de la Ley 488 de 1998, que adicionó el artículo 437 del mismo Estatuto. En caso de Consorcio o Uniones Temporales cada uno de sus integrantes deberá aportar el RUT.

En caso de que el Consorcio o Unión Temporal sea adjudicatario de la contratación, procederá a adquirirá un Número de Identificación Tributaria (NIT) y allegará la respectiva certificación.

TEVEANDINA S.A.S. Verificará la capacidad financiera y patrimonial de los oferentes que asegure a la Entidad la ejecución sin riesgos económicos del objeto a contratar, para lo cual debe cumplir con los siguientes rangos financieros:

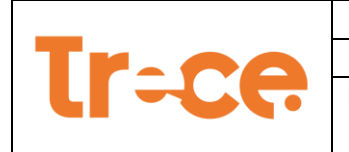

**a. CAPITAL TRABAJO:** Activo corriente – pasivo corriente.

El capital de trabajo debe corresponder a un sesenta por ciento (60%) del presupuesto oficial de la presente contratación para calificar como CUMPLE, de lo contrario será calificado con el término NO CUMPLE y su propuesta será rechazada.

**b. ÍNDICE DE LIQUIDEZ**: Tener un índice de liquidez mayor o igual a uno punto (1) para calificar como CUMPLE, de lo contrario será calificado con el término NO CUMPLE y su propuesta será rechazada, el cual se obtiene de la siguiente manera:

**Índice de Liquidez = Activo Corriente / Pasivo Corriente > ó = 1**

**c. ENDEUDAMIENTO:** Tener un grado de compromiso del activo frente a los acreedores igual o inferior al 70% para calificar como **CUMPLE**, de lo contrario será calificado con el término **NO CUMPLE** y su propuesta será rechazada. El presente rango se obtiene de la siguiente manera:

## **Índice de Endeudamiento = (Pasivo Total /Activo Total) < ó = 70%**

**d. PATRIMONIO TOTAL:** Tener Patrimonio total que corresponda mínimo al sesenta por ciento (**60%**) del presupuesto oficial de la presente contratación. Para calificar como **CUMPLE**, de lo contrario será calificado con el término **NO CUMPLE** y su propuesta será rechazada.

**NOTA:** En el caso de los Consorcios o Uniones Temporales, los anteriores índices se calcularán sumando los correspondientes Activos y Pasivos de sus integrantes, ponderados de acuerdo con el porcentaje de participación de cada uno. Se deberá indicar la participación de cada uno de los integrantes de los Consorcios o Uniones Temporales.

Para aquellos índices que se solicitan en números decimales se usara el método general de redondeo con la cifra decimal como se ve en el siguiente ejemplo:

1,45 =1,5: Si el primer decimal es igual o mayor que 5 se redondea la cifra hacia arriba.

1,44= 1,4: Si el primer decimal es igual o menor que 4 se redondea la cifra hacia abajo.

Para aquellos índices que se solicitan en números enteros se usara el método general de redondeo con la cifra decimal como se ve en el siguiente ejemplo:

59,5% =60%: Si el decimal es igual o mayor que 5 se redondea la cifra hacia arriba.

59,4% =59%: Si el decimal es igual o menor que 4 se redondea la cifra hacia abajo.

• En caso de requerirse aclaraciones sobre los datos consignados en los diferentes anexos, TEVEANDINA S.A.S., las solicitará**, para lo cual el oferente cuenta con el término**

**Perentorio que fije la entidad para proporcionarla** en el tiempo establecido para ello, so pena de rechazo de la oferta.

## **6.2.1. CAPACIDAD ORGANIZACIONAL:**

Los oferentes individuales como los integrantes que conformen los oferentes plurales deberán acreditar una capacidad organizacional con el cumplimiento de los siguientes indicadores, los cuales miden el rendimiento de las inversiones y la eficiencia en el uso de activos del interesado.

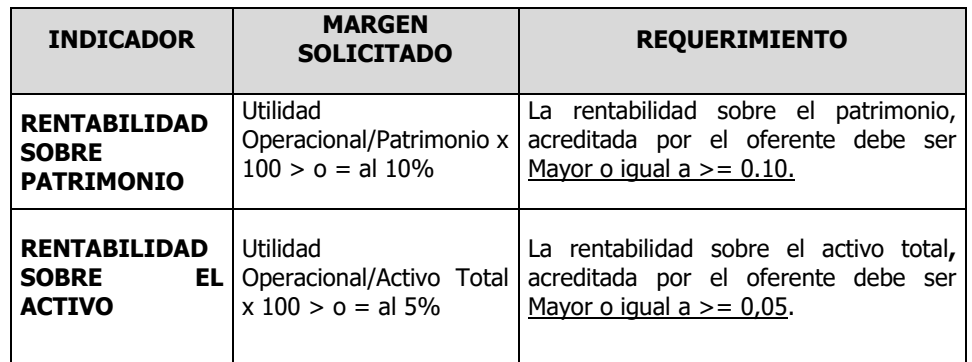

## **6.3. Requisitos habilitantes Técnicos**

## **6.3.1. Relación de experiencia o contratos ejecutados**

La Entidad requiere que el proponente acredite la experiencia en **mínimo dos (2)** contratos a través de certificaciones y/o Actas de Liquidación de contratos que hayan sido ejecutados dentro del último año anterior a la fecha de cierre del proceso y cuyo objeto esté relacionado con la siguiente actividad:

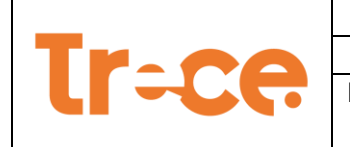

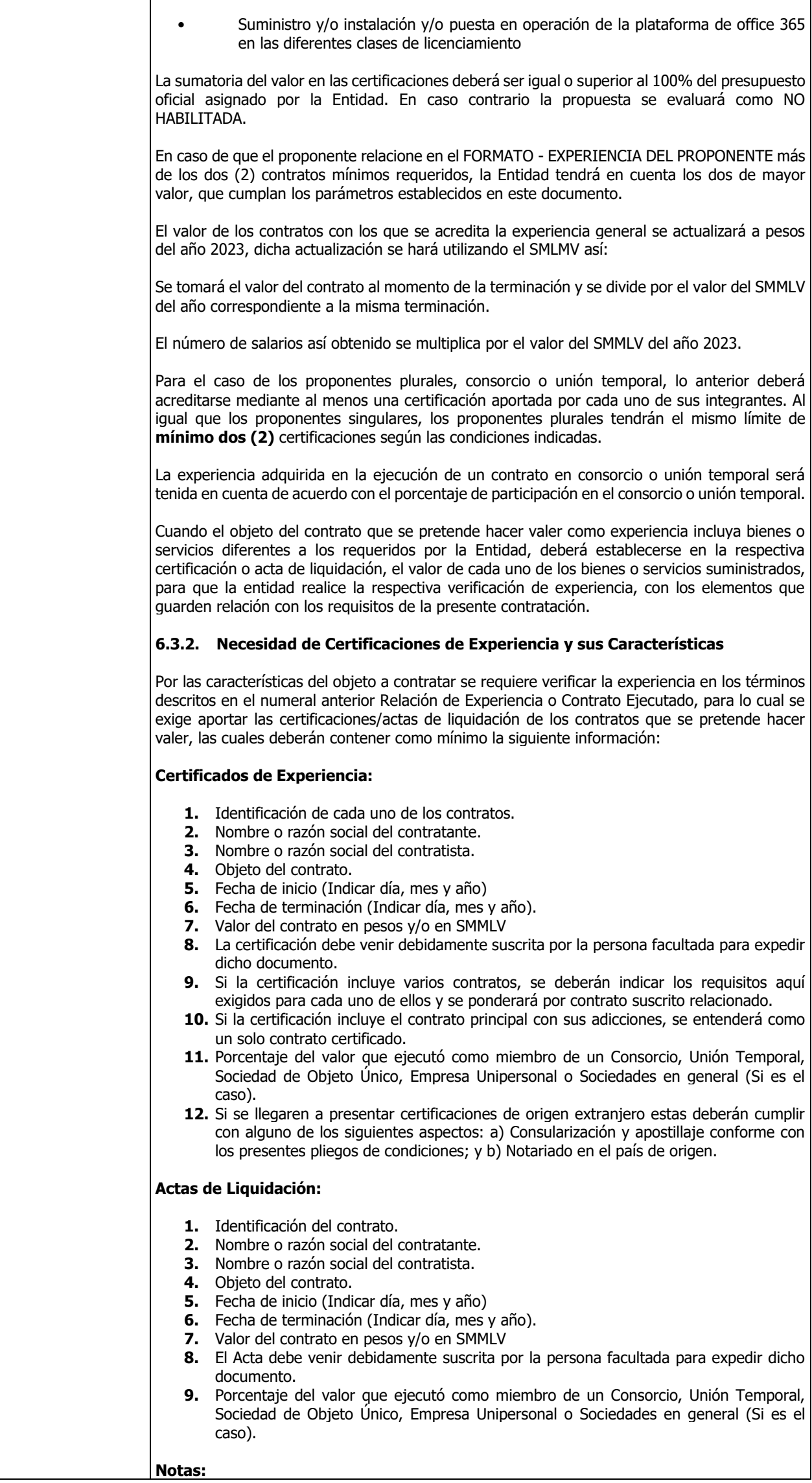

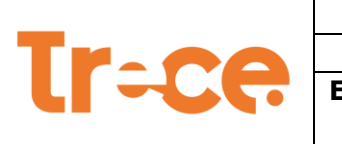

Τ

Г

#### **SISTEMA DE GESTIÓN DE CALIDAD Código: MA-GC-F06 GESTIÓN CONTRACTUAL Versión: 6 ESTUDIO DE CONVENIENCIA Y OPORTUNIDAD DE LA CONTRATACIÓN Fecha:** 19/07/2022 **Página:** 6 de 20

┑

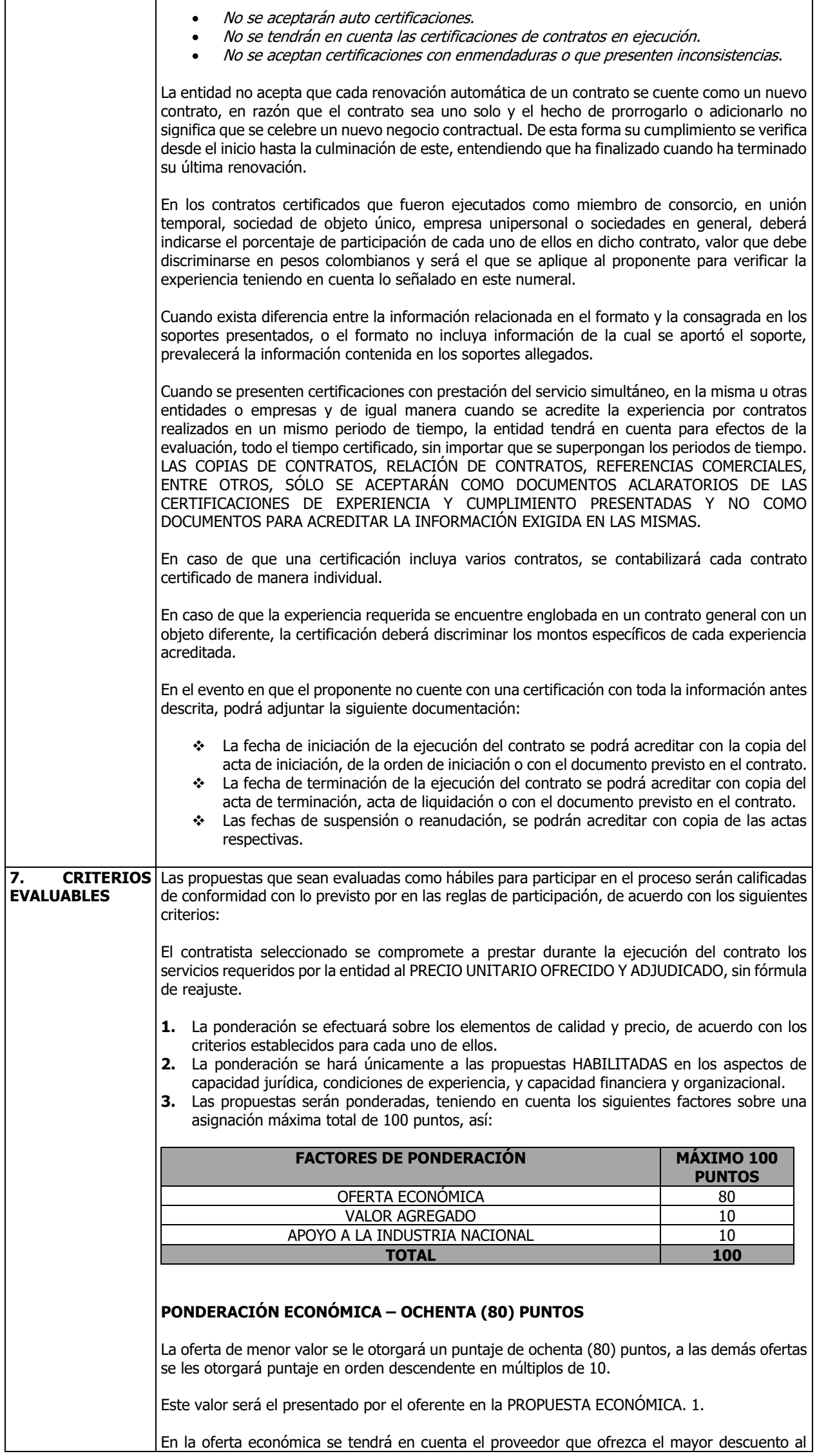

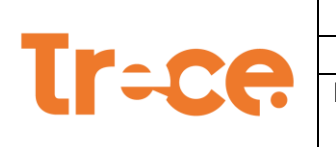

presupuesto oficial, de la siguiente manera:

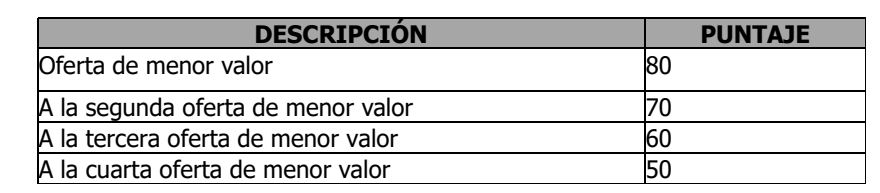

## **OFERTA ECONÓMICA**

El proponente deberá presentar su OFERTA ECONÓMICA en el FORMATO DE OFERTA ECONÓMICA dispuesto por la entidad, indicando el valor unitario por elemento o por servicio.

Si al verificar la propuesta se encuentran errores aritméticos, la empresa proponente procederá a su respectiva aclaración, previa solicitud de subsanación por parte de la entidad. (Por error aritmético, se entiende aquel en que incurre el proponente cuando realiza una indebida operación matemática, pero con la certeza de las cantidades, requerimientos y valores.)

Con los valores verificados y/o aclarados (si son del caso), se comprobará que la propuesta no exceda el valor del presupuesto y el valor del mes del servicio.

Las solicitudes de subsanación efectuadas a las ofertas de los proponentes, según el procedimiento anterior, serán de forzosa aceptación para éstos.

Si el valor unitario en la propuesta económica aclarada (si fue el caso) es superior al valor definido por la entidad, la propuesta no será tenida en cuenta.

**APOYO A LA INDUSTRIA NACIONAL 10 PUNTOS (NO APLICARIA PARA LICENCIAS)**

Se otorgará puntaje a los proponentes que manifiesten en el FORMATO FACTORES PONDERABLES TECNICOS cumplir con apoyo la industria nacional de la siguiente manera:

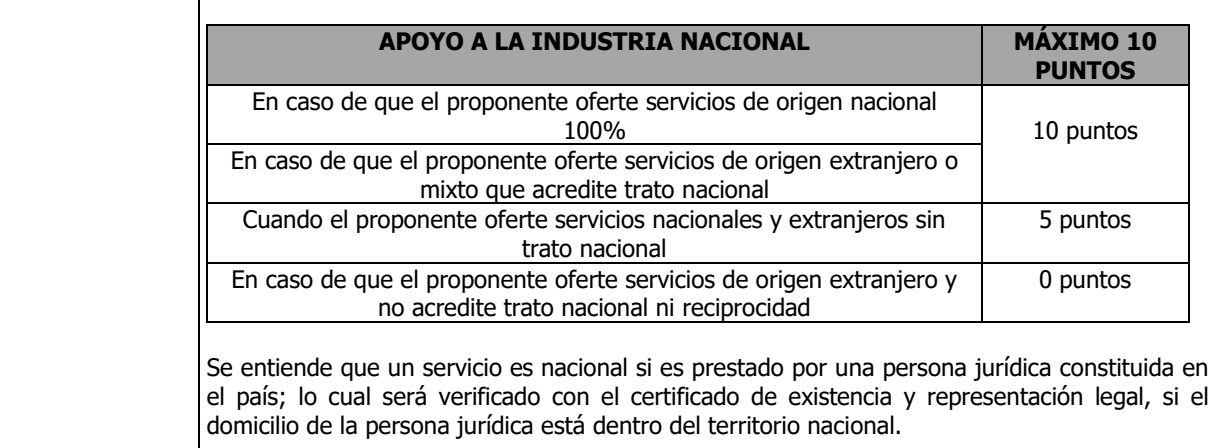

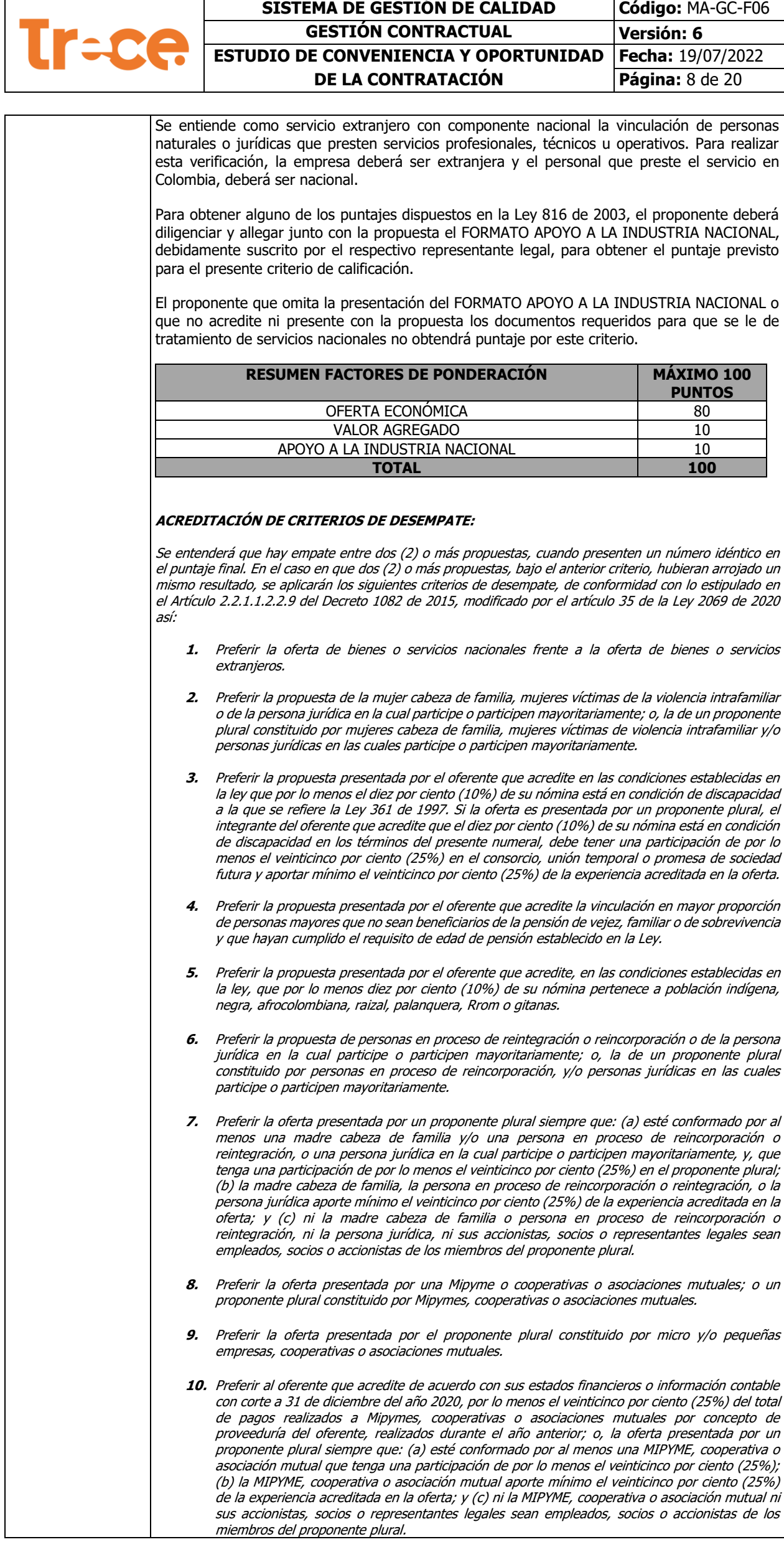

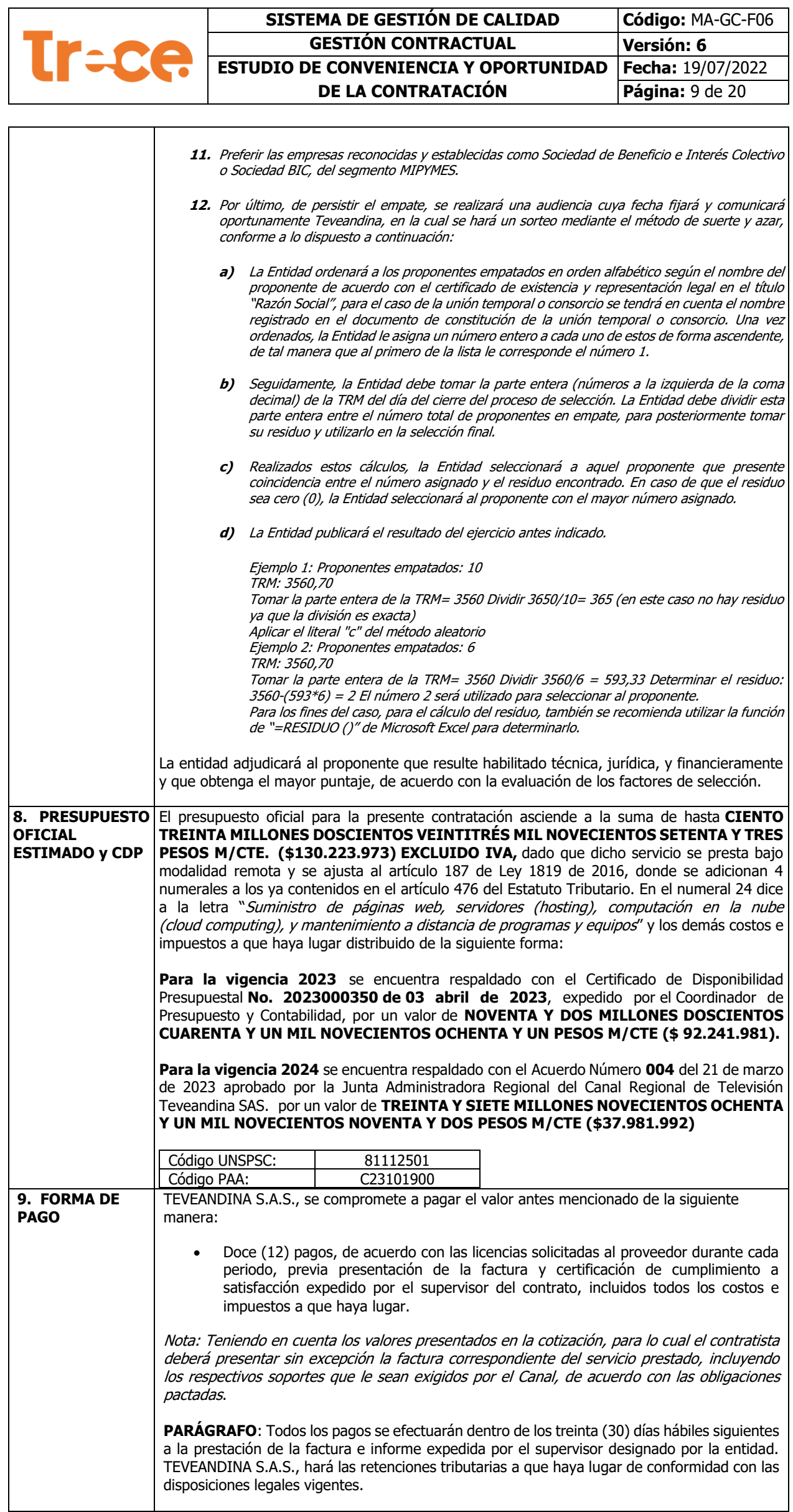

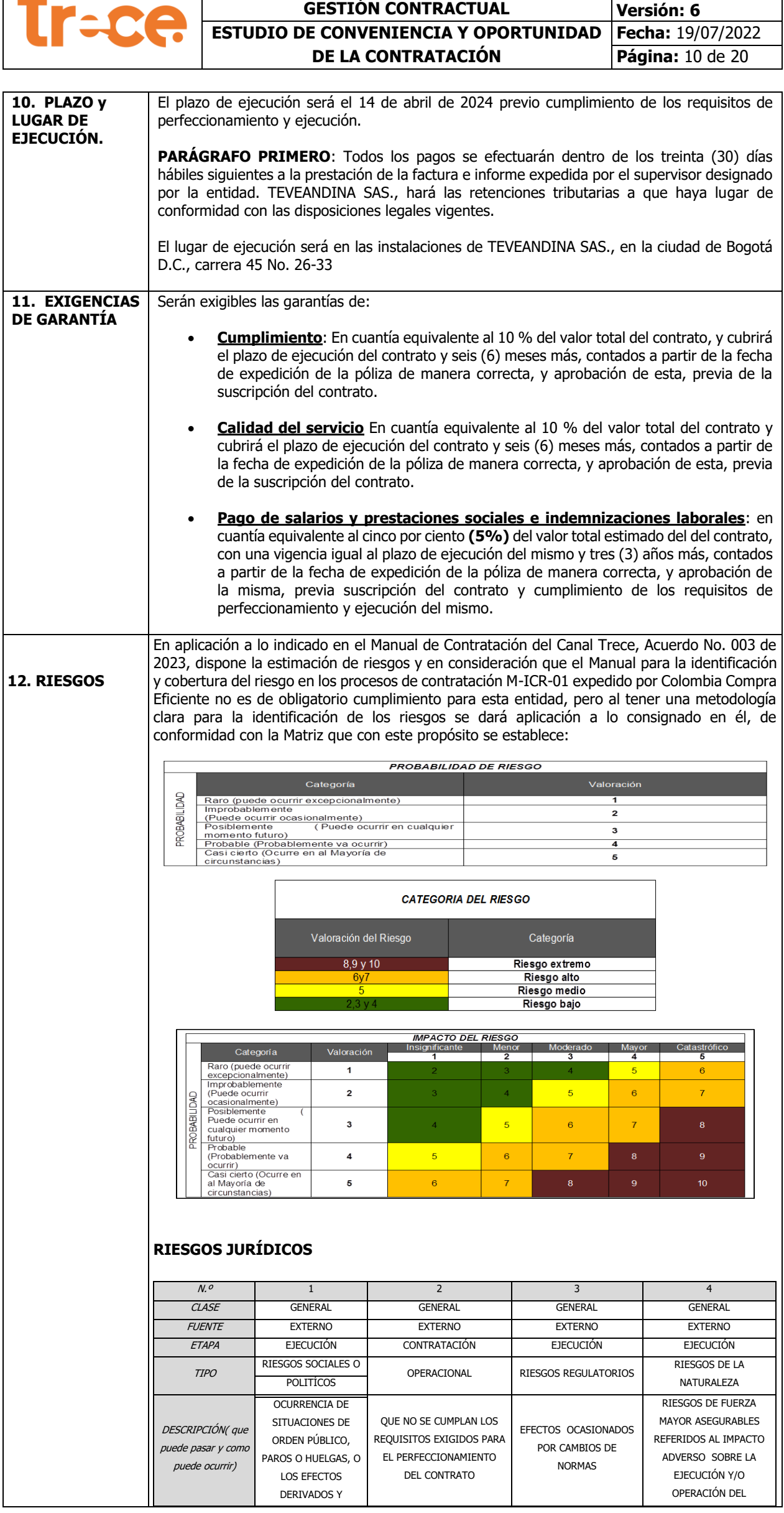

**SISTEMA DE GESTIÓN DE CALIDAD Código: MA-GC-F06** 

 $\overline{\phantom{a}}$ 

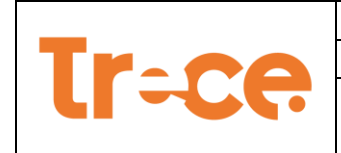

**Fecha:** 19/07/2022 **Página:** 11 de 20

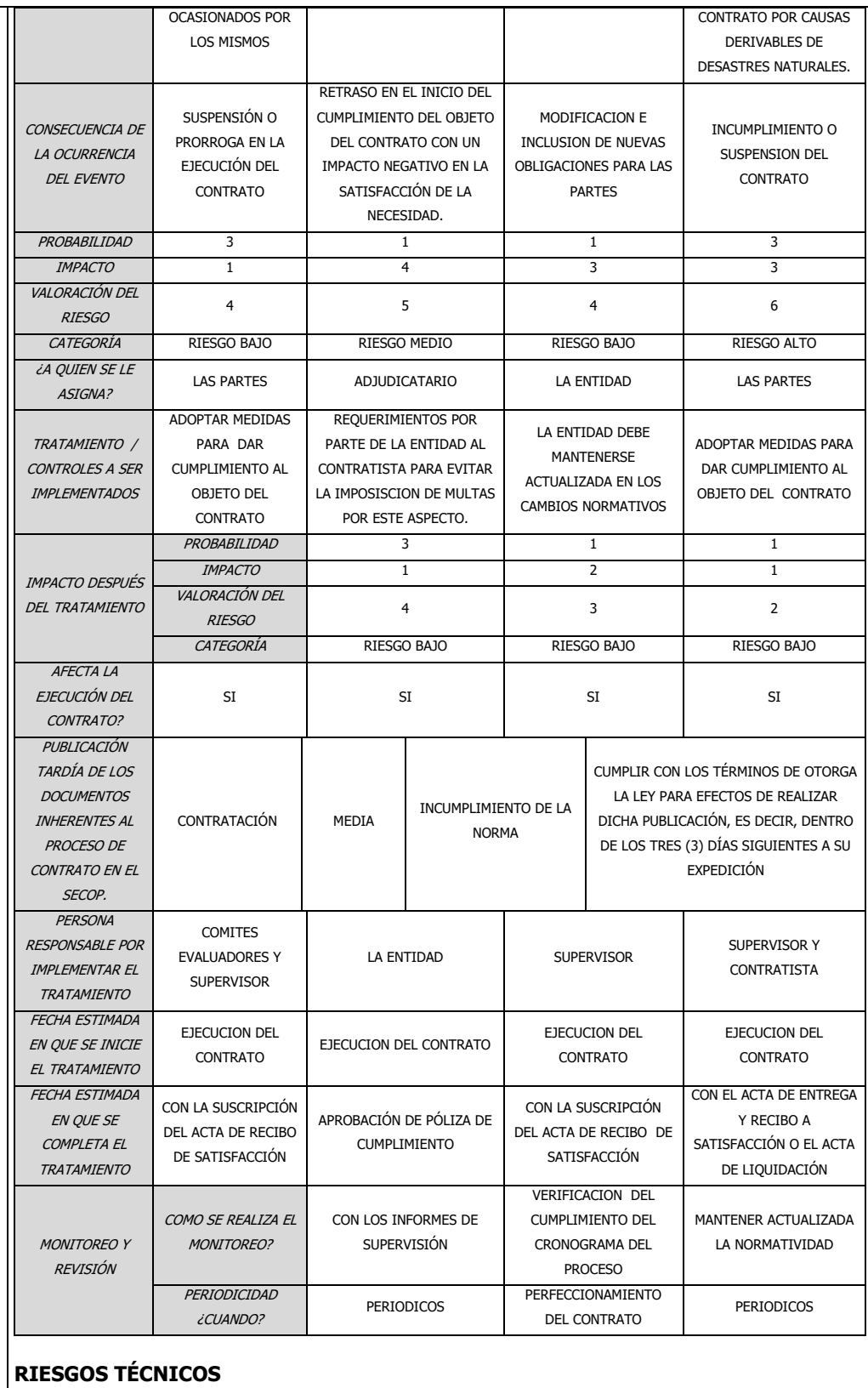

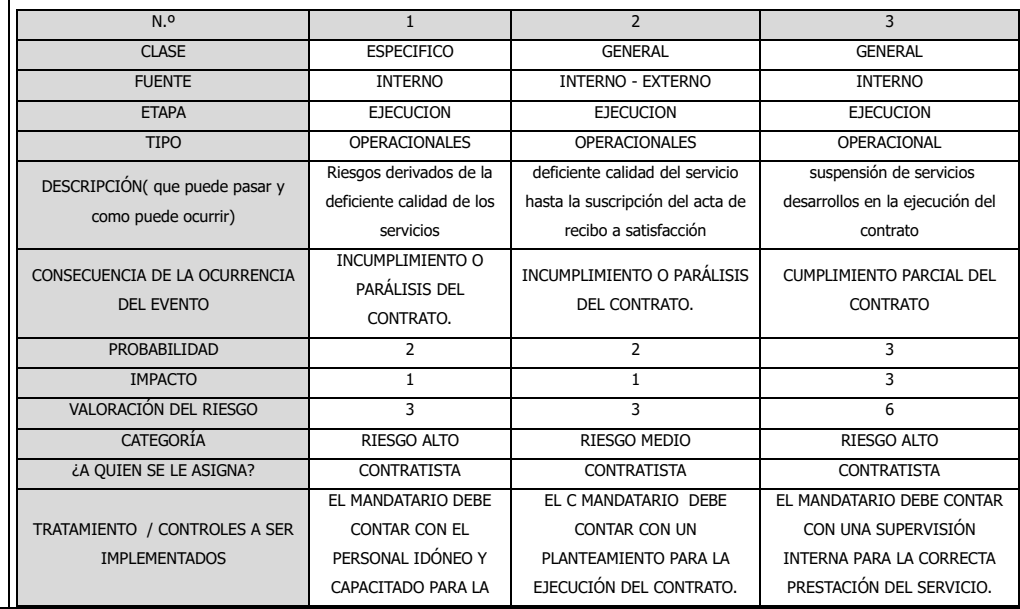

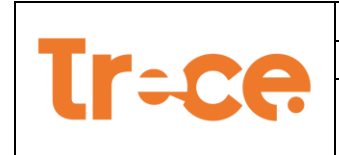

#### **SISTEMA DE GESTIÓN DE CALIDAD Código: MA-GC-F06 GESTIÓN CONTRACTUAL Versión: 6 ESTUDIO DE CONVENIENCIA Y OPORTUNIDAD DE LA CONTRATACIÓN Fecha:** 19/07/2022 **Página:** 12 de 20

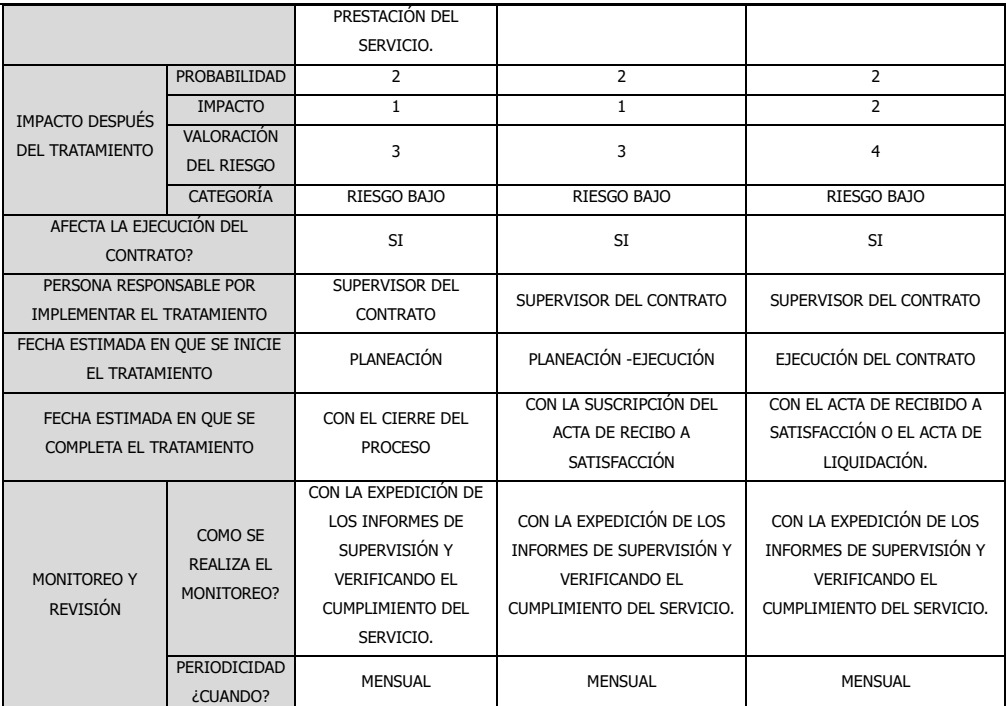

# **RIESGOS ECONÓMICOS, FINANCIEROS Y DE ORGANIZACIÓN**

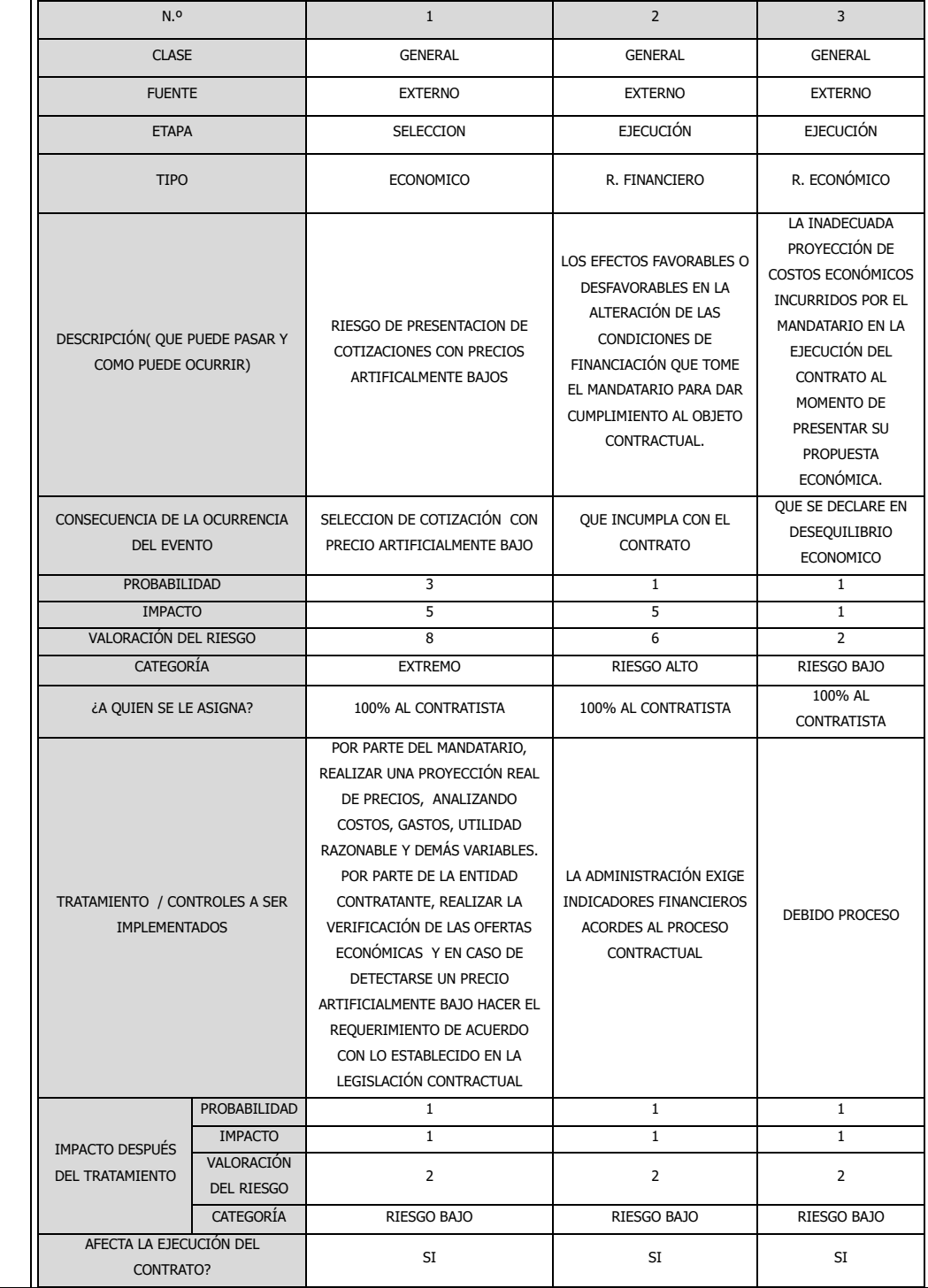

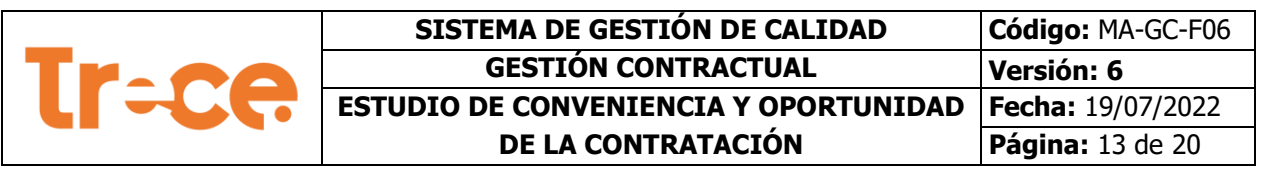

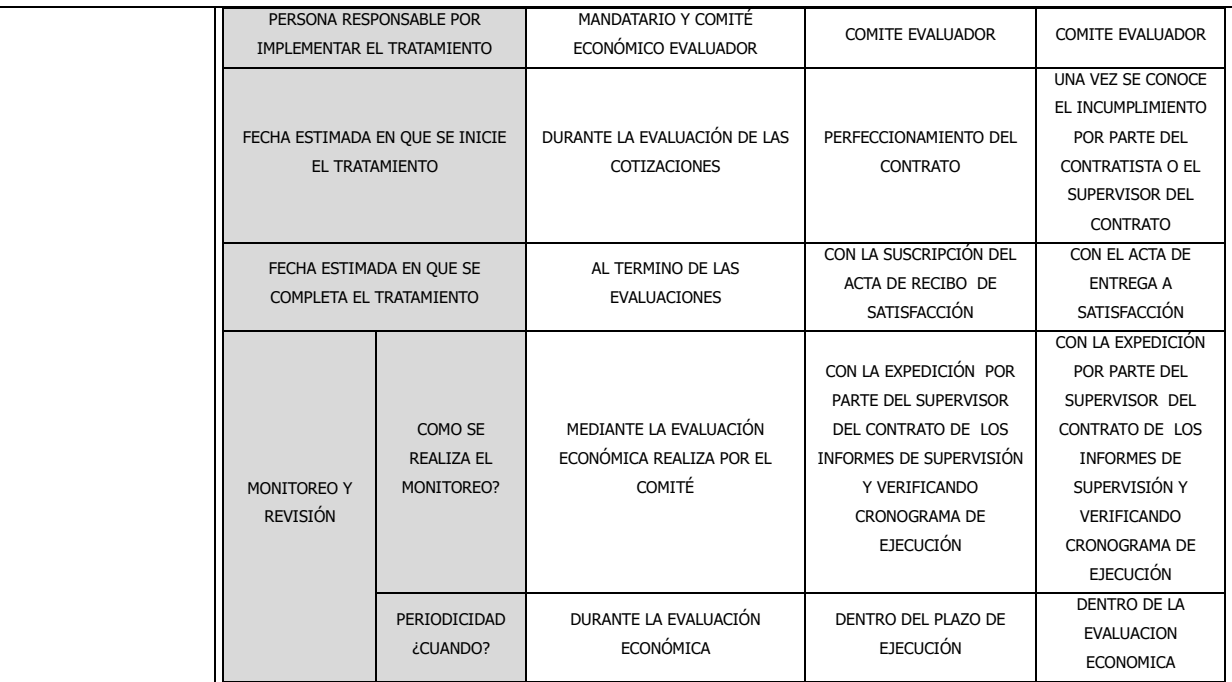

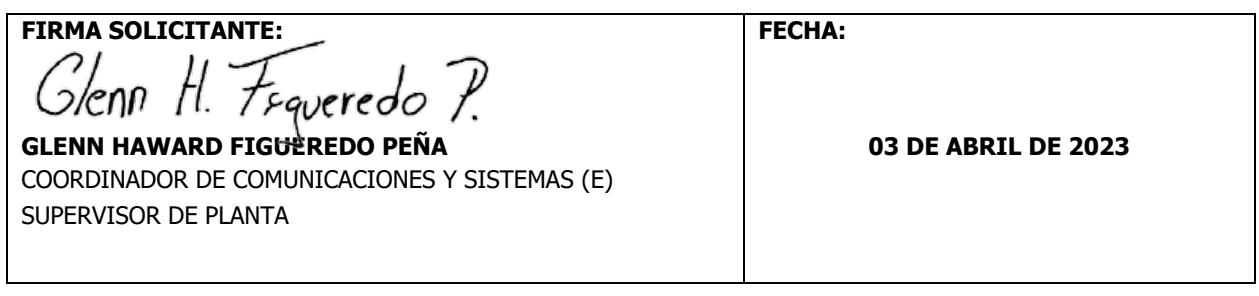

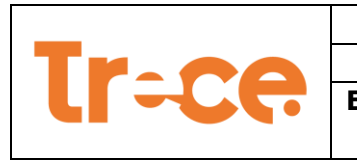

## **ANEXO TÉCNICO 1 (Especificaciones Técnicas)**

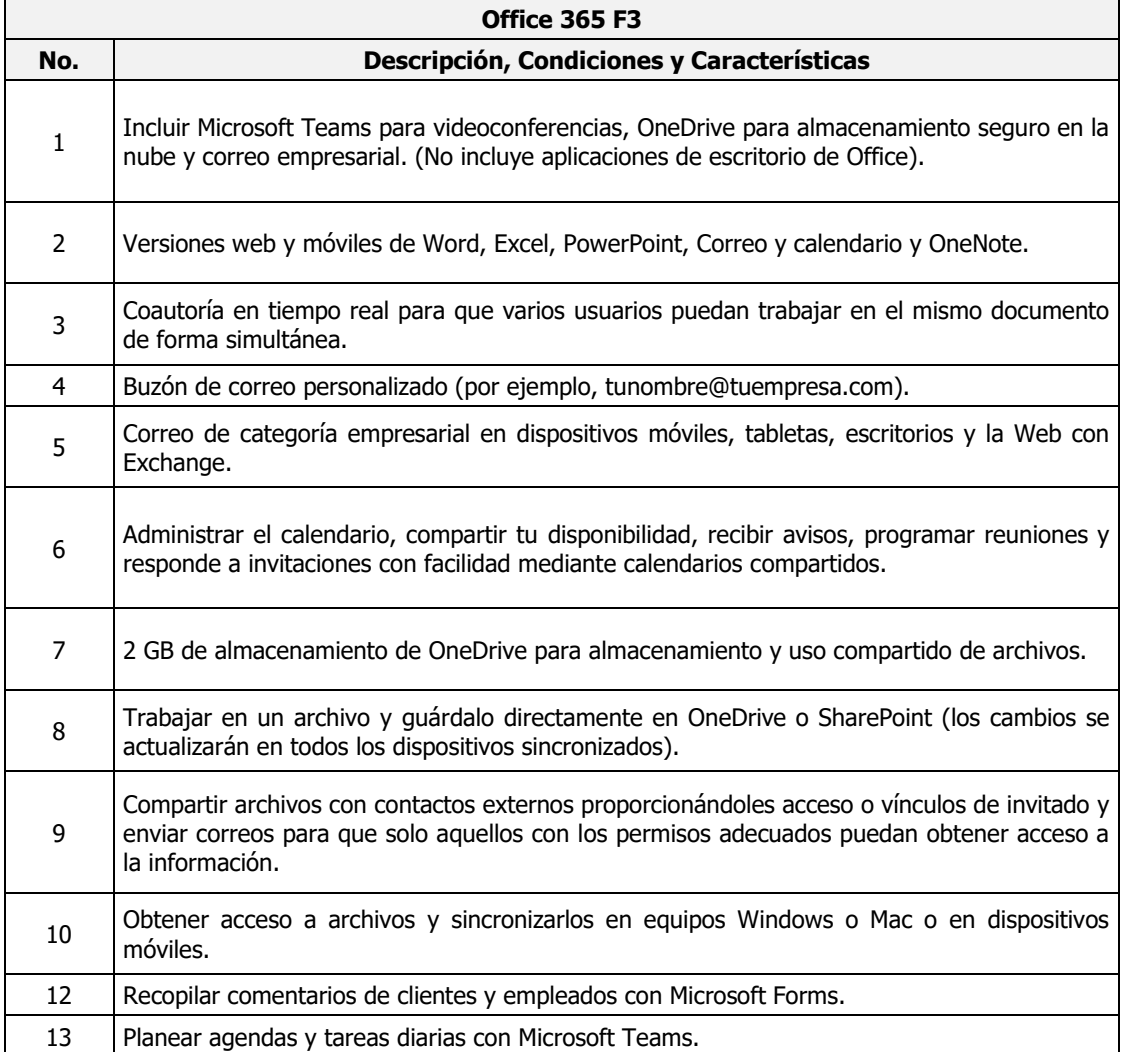

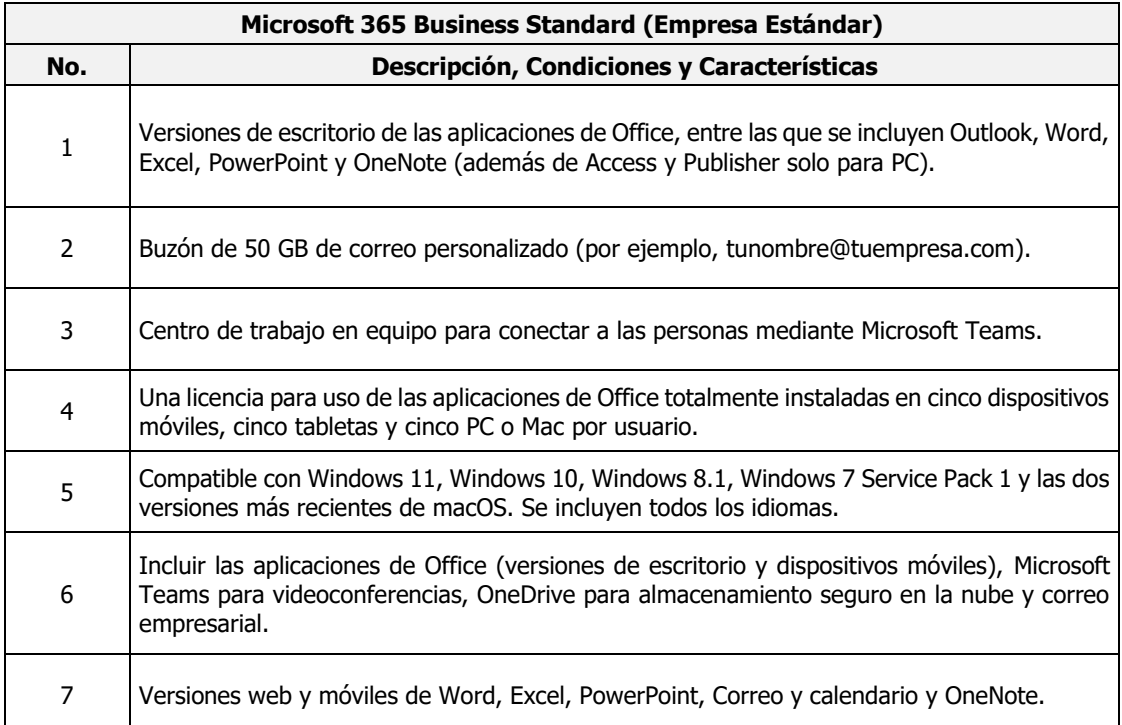

#### **SISTEMA DE GESTIÓN DE CALIDAD Código:** MA-GC-F06 **Tr=ce GESTIÓN CONTRACTUAL Versión: 6 ESTUDIO DE CONVENIENCIA Y OPORTUNIDAD Fecha:** 19/07/2022 **Página:** 15 de 20 **DE LA CONTRATACIÓN**

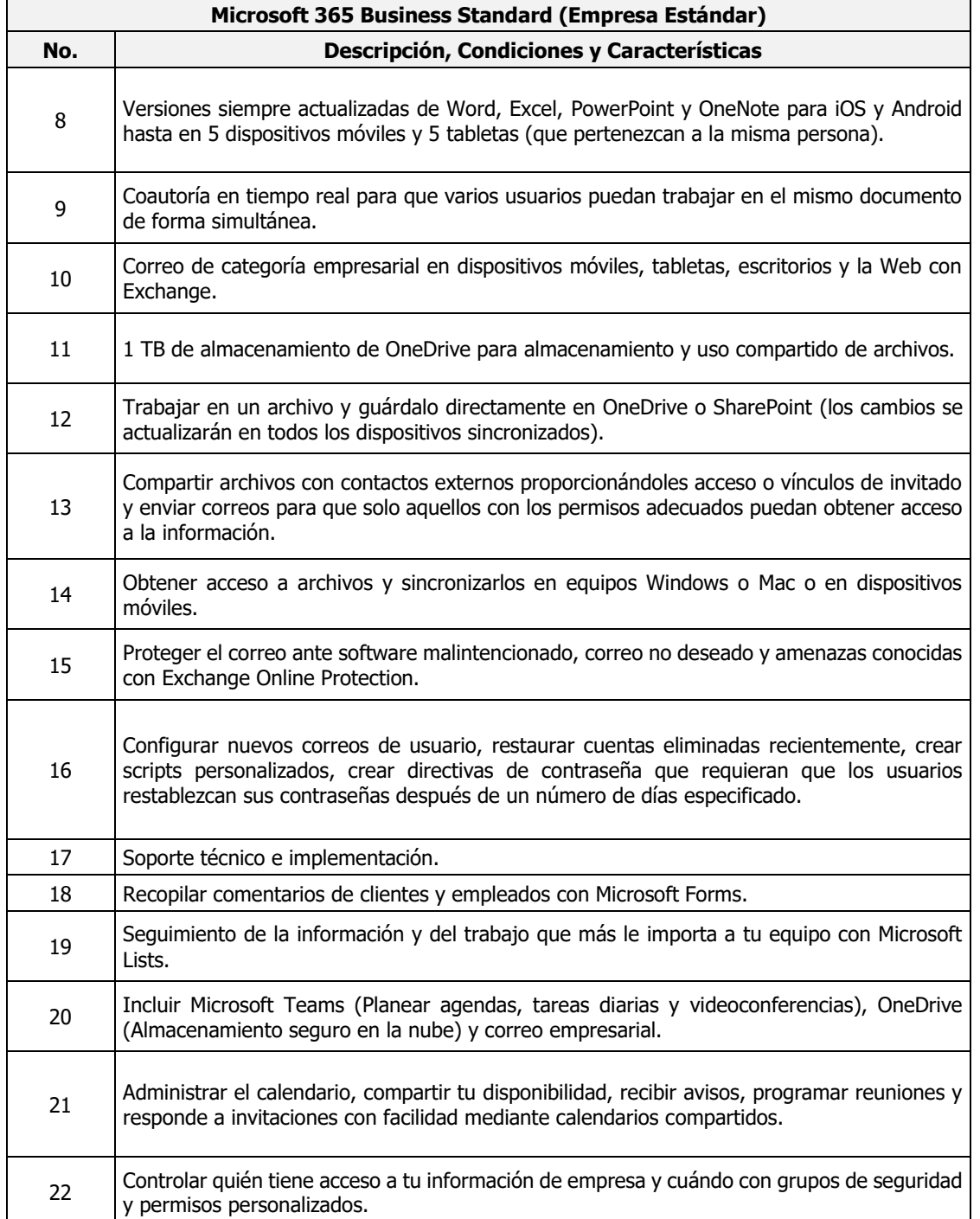

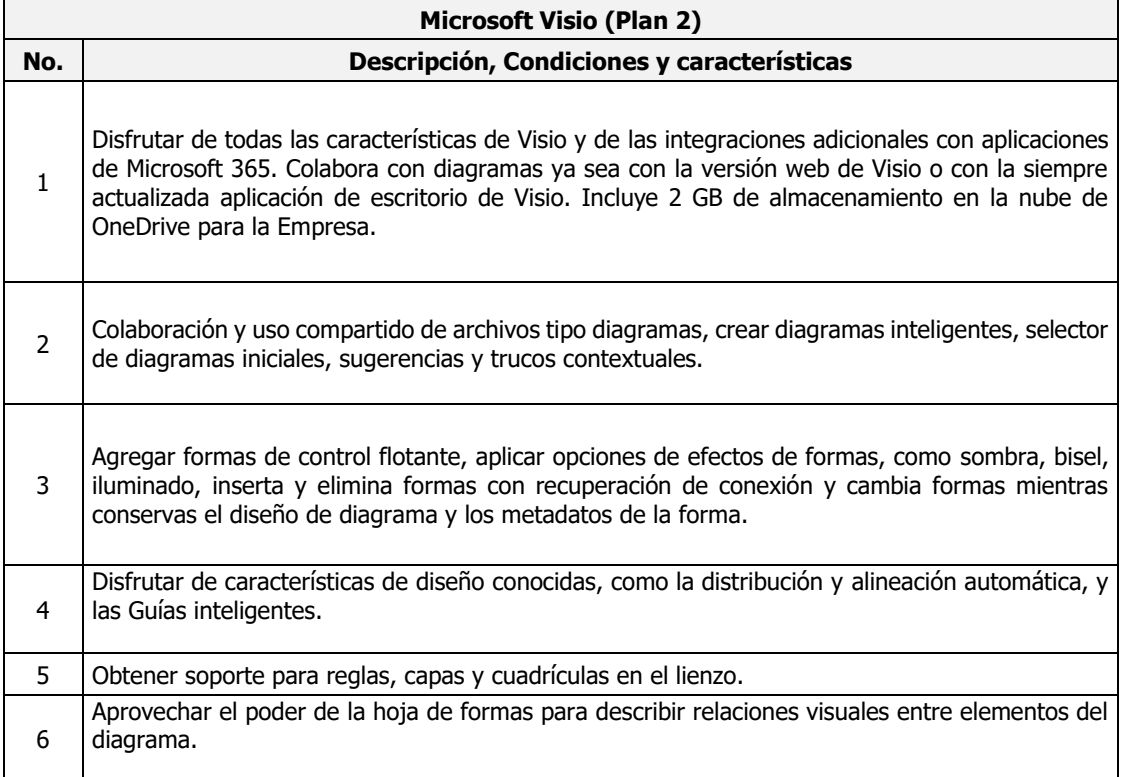

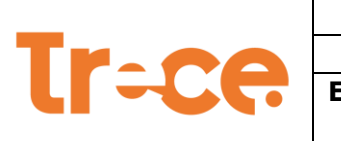

 $\mathbf{I}$ 

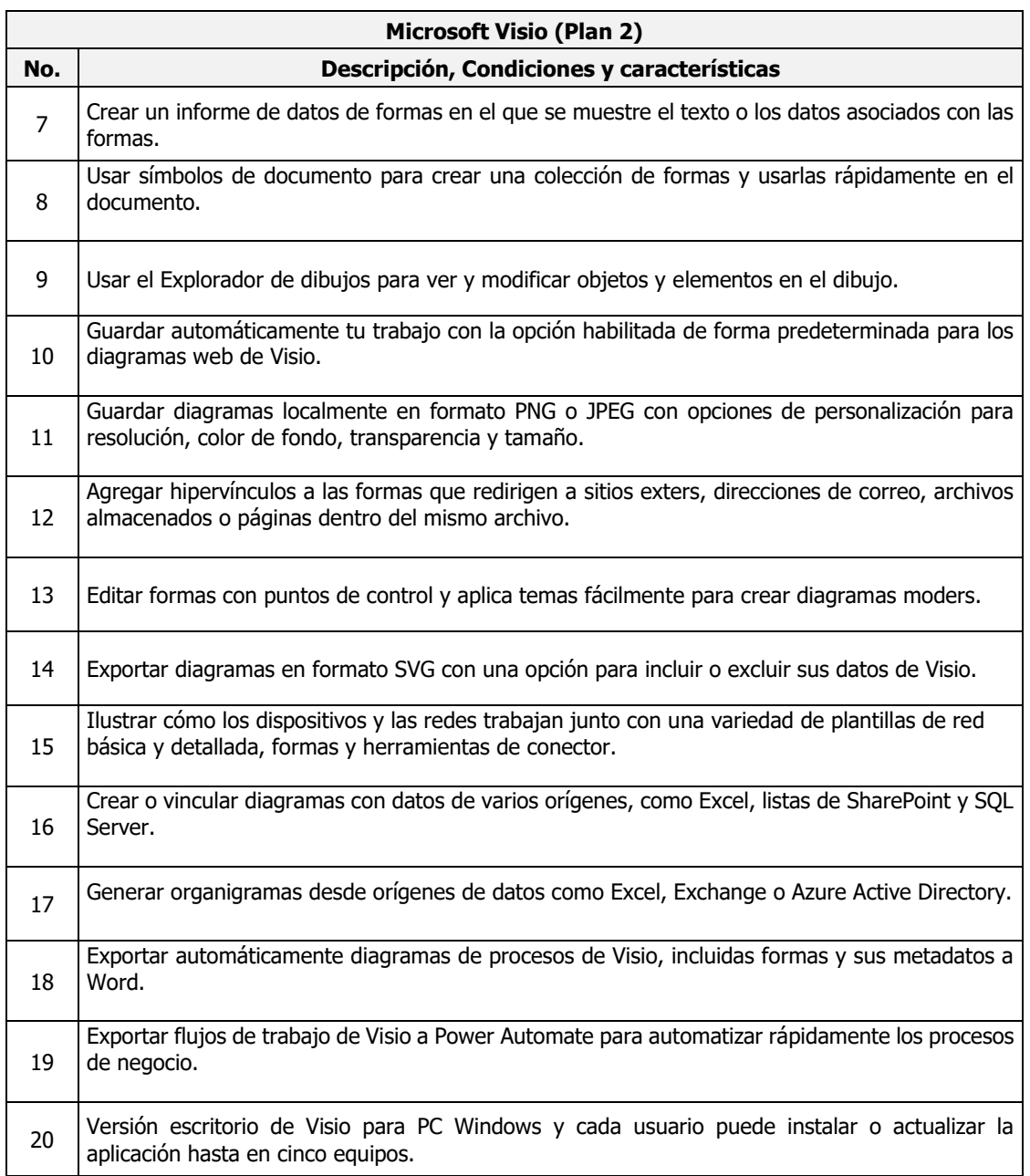

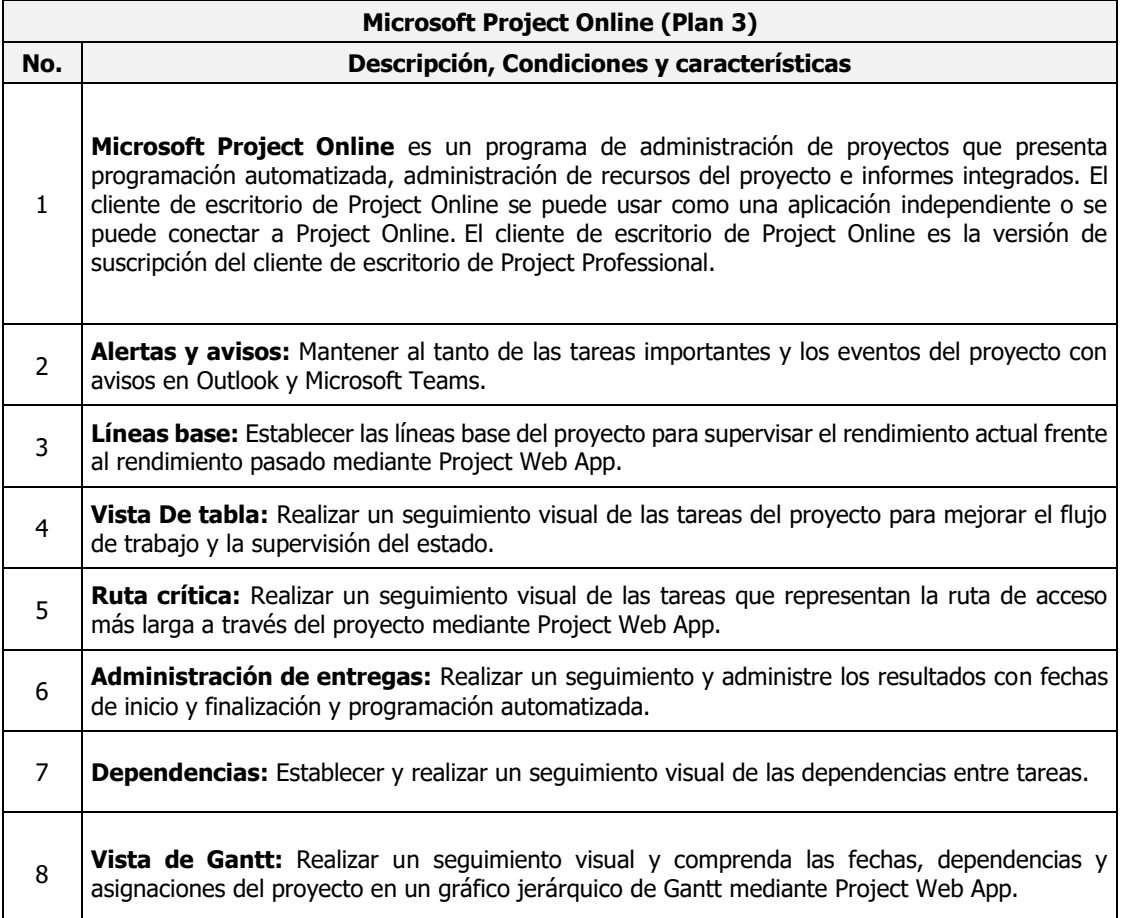

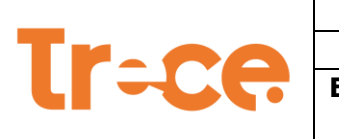

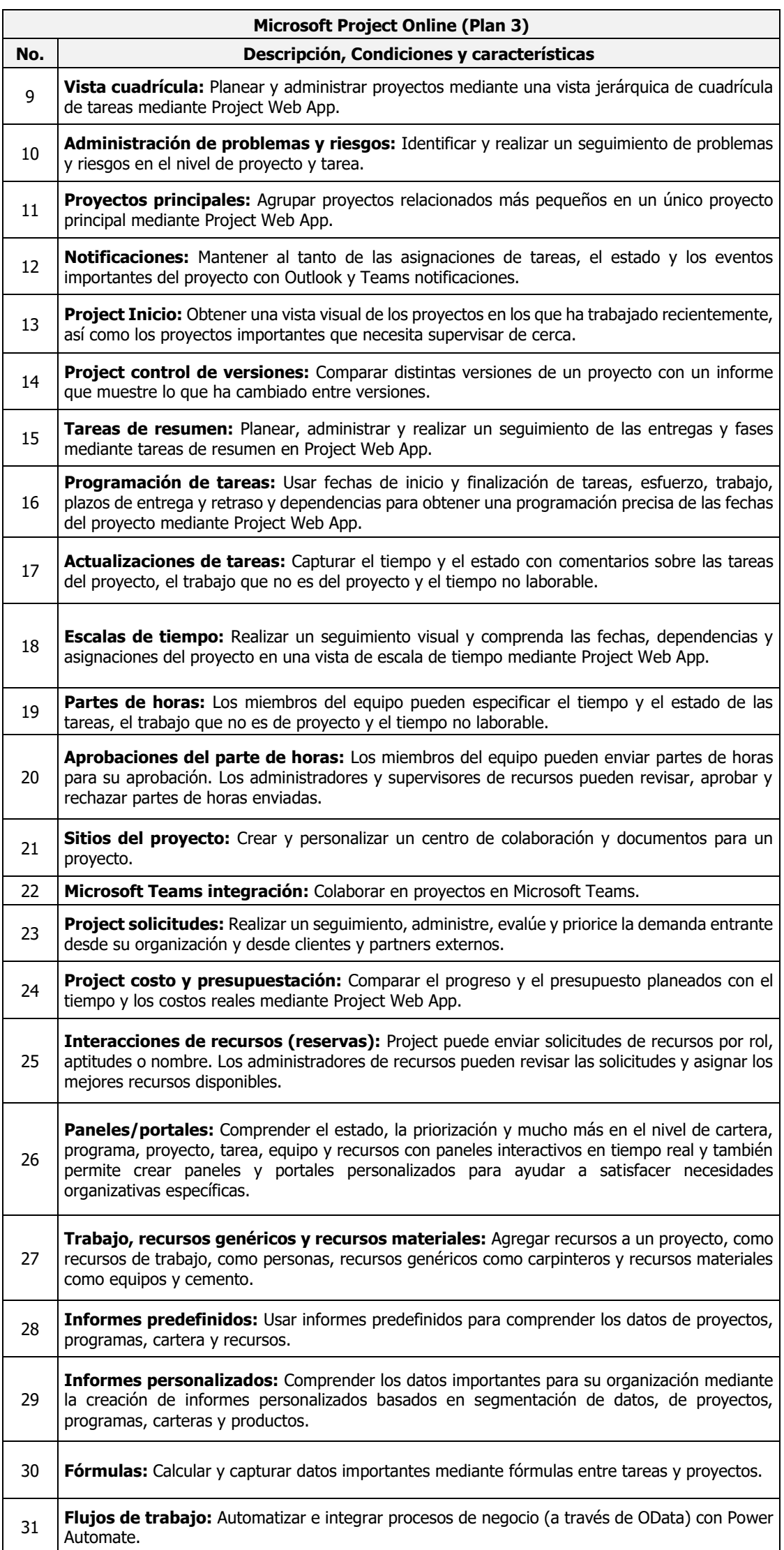

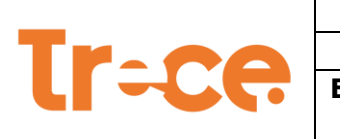

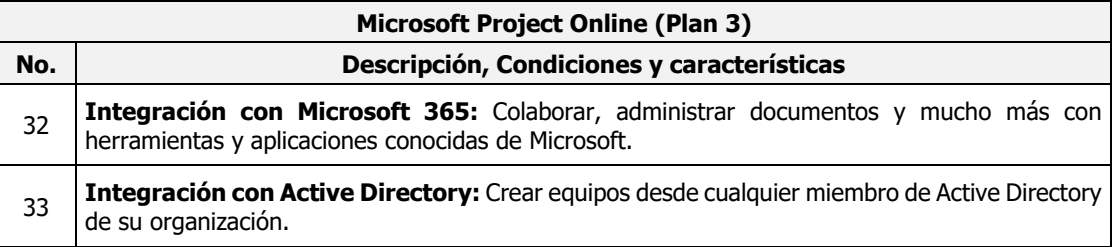

## **Anexo 2. Acuerdos de niveles de servicio**

## **Modelo de SLA**

Para la operación del servicio se trabajará bajo el esquema de Acuerdos de Niveles de Servicio (SLA – Service Level Agreement), los cuales deberán cubrir en detalle el alcance del presente contrato y a los cuales está sujeto el contratista.

## **Factor de calidad del servicio**

En los SLA (Service Level Agreement) están todos los factores e indicadores de gestión del servicio que resulten de misión crítica para la operación ininterrumpida de Microsoft 365 Business Standard (Empresa Estándar), adquisición de licenciamiento de Office 365 F3, Microsoft Visio Plan 2 y Microsoft Project Plan 3; así como los indicadores que son importantes para la operación y gestión de estos servicios.

## **Indicadores de Gestión de Niveles de Servicio (SLA)**

La prioridad de los incidentes y solicitudes, la cual se emplea en la definición de algunos indicadores de servicio, se presenta de la siguiente manera:

**Prioridad Alta**: Problema reportado que corresponde a un componente tecnológico y crítico el cual cause un impacto en la operación.

**Prioridad Media**: Algunos componentes y/o elementos del aire no están disponibles o están operando con restricciones y el impacto es significativo en la operación.

**Prioridad Baja**: Aplica para actividades que por su naturaleza no afectan la operación normal. Para los casos De instalación de nuevo software o reemplazo del componente para optimizar su funcionamiento. Se informará previamente al supervisor del contrato los tiempos de solución.

**Acorde con la prioridad, los incidentes y requerimientos deben ser solucionados de acuerdo con los siguientes niveles de servicio:**

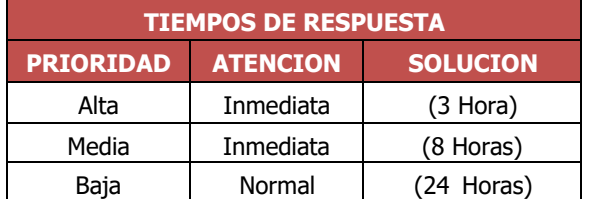

## **Descripción de acuerdos de niveles de servicio:**

Los siguientes son los indicadores del nivel de servicio inicial que se tendrán cuenta para los servicios contratados durante la garantía del equipo:

## **ACUERDOS DE NIVELES DE SERVICIO**

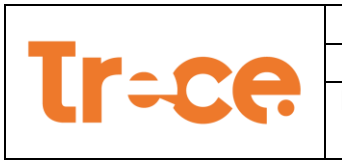

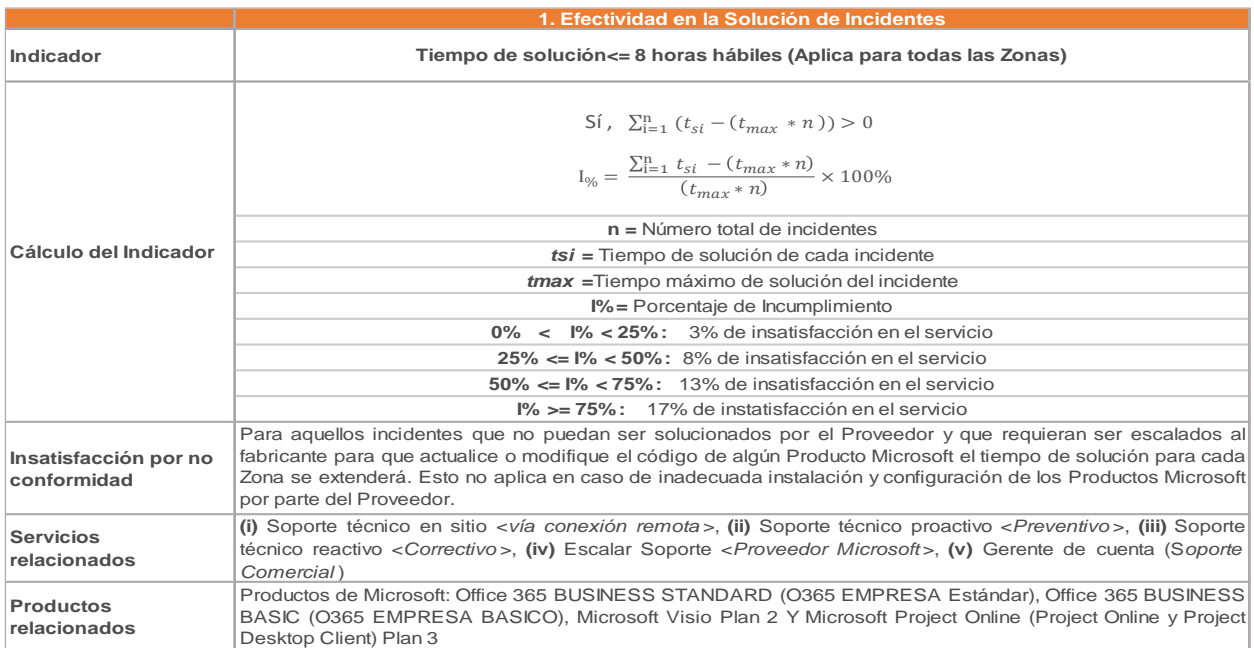

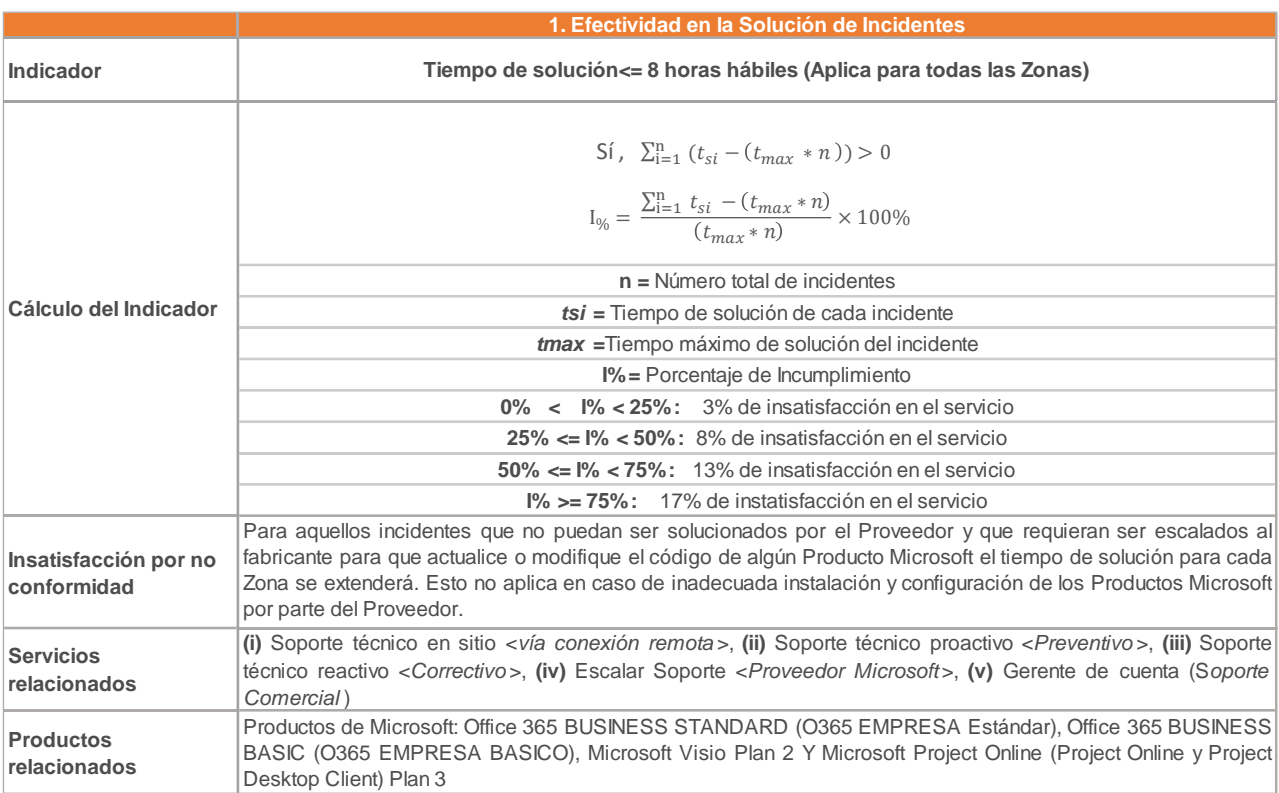

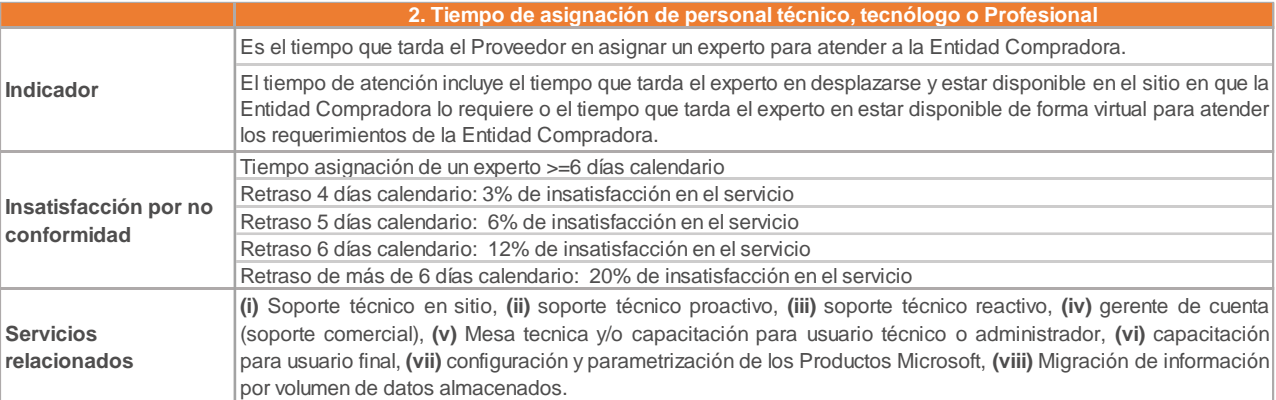

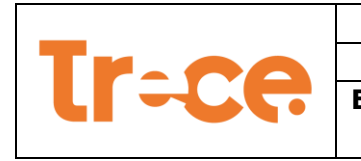

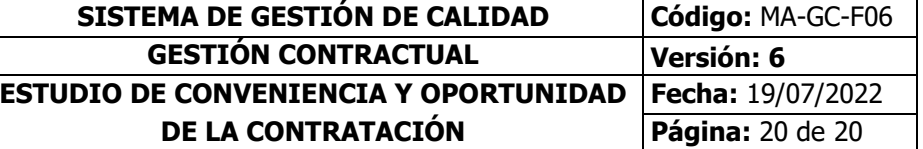